$:$  Si-R G

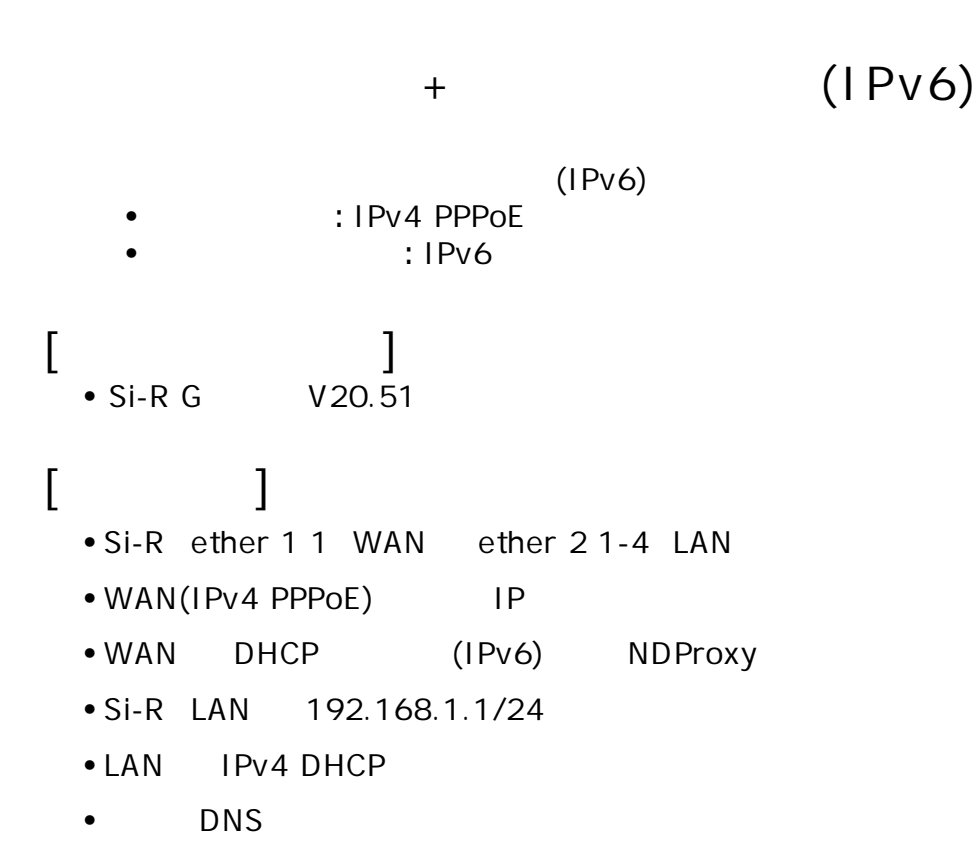

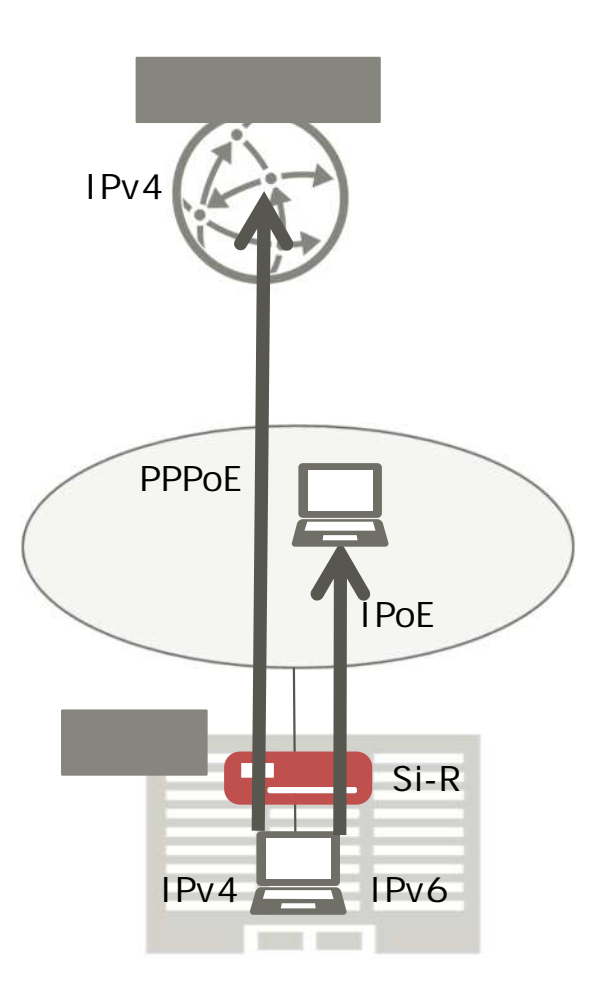

 $\lceil$ 

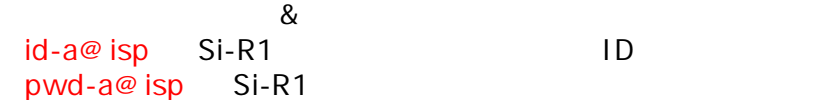

## **Si-R設定**

ether 1 1 vlan untag 1 ether 2 1-4 vlan untag 2 lan 0 ipv6 use on lan 0 ipv6 address 0 auto lan 0 ipv6 ra mode recv lan 0 ipv6 ra recv prefix-mode routers lan 0 ipv6 filter 0 pass acl 10 in lan 0 ipv6 filter 1 pass acl 11 in lan 0 ipv6 filter default spi 5m lan 0 ipv6 dhcp service client lan 0 ipv6 dhcp client option na off lan 0 ipv6 ndproxy mode enable lan 0 ipv6 ndproxy bind lan1 lan 0 vlan 1 lan 1 ip address 192.168.1.1/24 3 lan 1 ip dhcp service server lan 1 ip dhcp info dns 192.168.1.1 lan 1 ip dhcp info address 192.168.1.10/24 5 lan 1 ip dhcp info gateway 192.168.1.1 lan 1 ipv6 use on lan 1 vlan 2 remote 0 name internet remote 0 mtu 1454 remote 0 ap 0 name pppoe remote 0 ap 0 datalink bind vlan 1 remote 0 ap 0 ppp auth send id@ isp pwd@ isp remote 0 ap 0 keep connect remote 0 ppp ipcp vjcomp disable remote 0 ip route 0 default 1 1 remote 0 ip nat mode multi any 1 5m remote 0 ip msschange 1414 acl 10 description v6\_dhcp acl 10 ipv6 any any 17 any acl 10 udp 547 546 acl 11 description v6\_icmp acl 11 ipv6 any any 58 any syslog facility 23 time auto server 0::0 dhcp time zone 0900 proxydns domain 0 any \* any to 0 proxydns address 0 any to 0 consoleinfo autologout 8h telnetinfo autologout 5m terminal charset SJIS

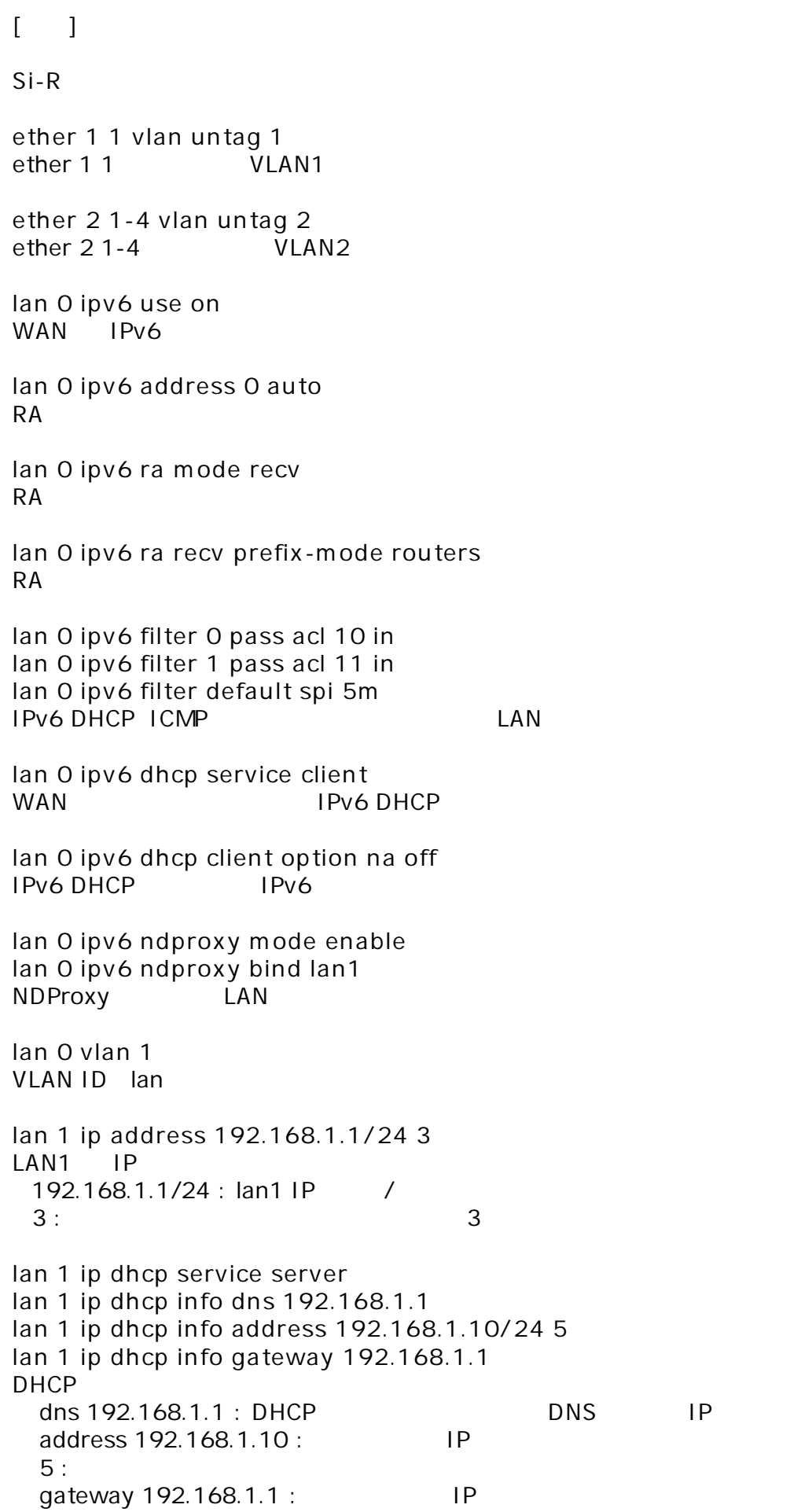

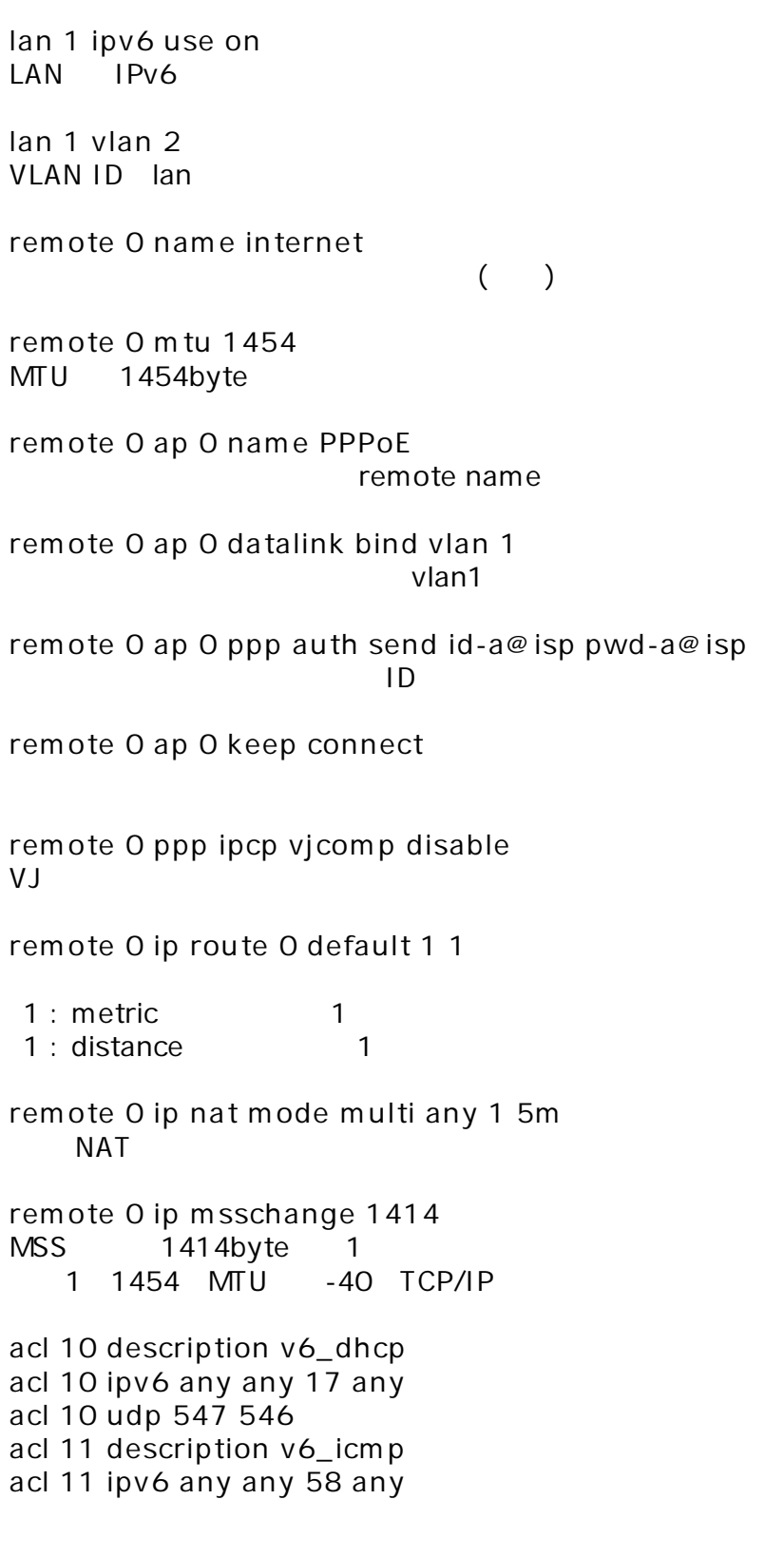

**syslog facility 23**

 $\frac{1}{2}$ 

**time auto server 0::0 dhcp time zone 0900** DHCP

**proxydns domain 0 any \* any to 0 proxydns address 0 any to 0**  $\mathsf{DNS}$  /  $\mathsf{DNS}$  /

**consoleinfo autologout 8h telnetinfo autologout 5m** TELNET

**terminal charset SJIS**

Shift JIS